# **SignatureValidationFilter**

The SignatureValidation filter verifies that a metadata instance is signed correctly with a trusted key, and is the linchpin of the security of most Shibboleth deployments.

#### **The "Sign and Expire" distribution model** G)

In practice, a SignatureValidation filter and a [RequiredValidUntil](https://wiki.shibboleth.net/confluence/display/IDP30/RequiredValidUntilFilter) filter are often used together to securely obtain remote metadata via HTTP. See the [FileBackedHTTPMetadataProvider](https://wiki.shibboleth.net/confluence/display/IDP30/FileBackedHTTPMetadataProvider) and [DynamicHTTPMetadataProvider](https://wiki.shibboleth.net/confluence/display/IDP30/DynamicHTTPMetadataProvider) topics for explicit configuration examples. Other distribution models are discussed in the [TrustManagement](https://wiki.shibboleth.net/confluence/display/CONCEPT/TrustManagement) topic.

There are four approaches to supplying the trust policy to the SignatureValidation filter:

- A pointer to a certificate file
- A reference to an externally defined TrustEngine bean
- An inline <PublicKey> element
- An inline <security:TrustEngine> element

### **Filter order is important!**

In the overall sequence of filters, a filter of type SignatureValidation **must** appear before any filter that alters the metadata instance. Examples of the latter include [EntityAttributesFilter](https://wiki.shibboleth.net/confluence/display/IDP30/EntityAttributesFilter), [EntityRoleWhiteListFilter](https://wiki.shibboleth.net/confluence/display/IDP30/EntityRoleWhiteListFilter), [NameIDFormatFilter](https://wiki.shibboleth.net/confluence/display/IDP30/NameIDFormatFilter), and [PredicateMetadataFilter.](https://wiki.shibboleth.net/confluence/display/IDP30/PredicateMetadataFilter)

### Schema

The <MetadataFilter> element and the type SignatureValidation are defined by the urn:mace:shibboleth:2.0:metadata schema, which can be located at [http://shibboleth.net/schema/idp/shibboleth-metadata.xsd.](http://shibboleth.net/schema/idp/shibboleth-metadata.xsd)

The <security:TrustEngine> element is defined in the urn:mace:shibboleth:2.0:security namespace, the schema for which is located at [htt](http://shibboleth.net/schema/idp/shibboleth-security.xsd) [p://shibboleth.net/schema/idp/shibboleth-security.xsd](http://shibboleth.net/schema/idp/shibboleth-security.xsd)

### **Attributes**

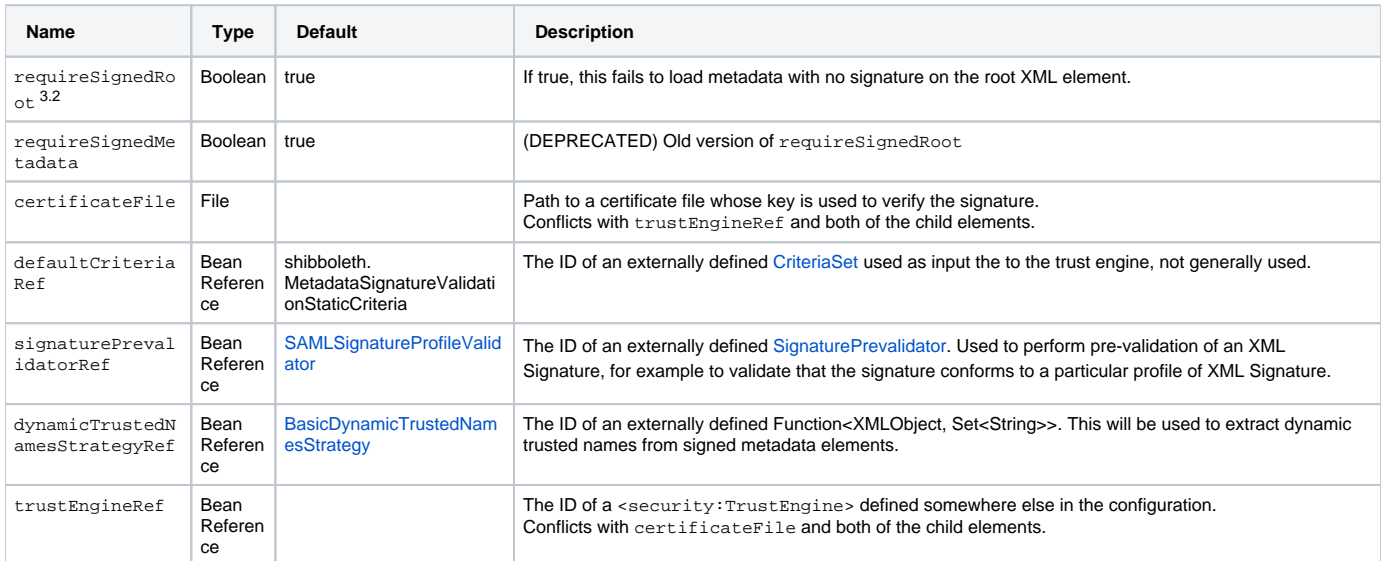

### Child Elements

One of the following two child elements may be configured. Their use conflicts with the certificateFile and trustEngineRef XML attributes.

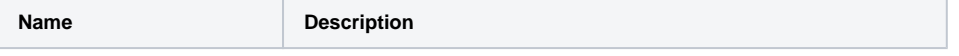

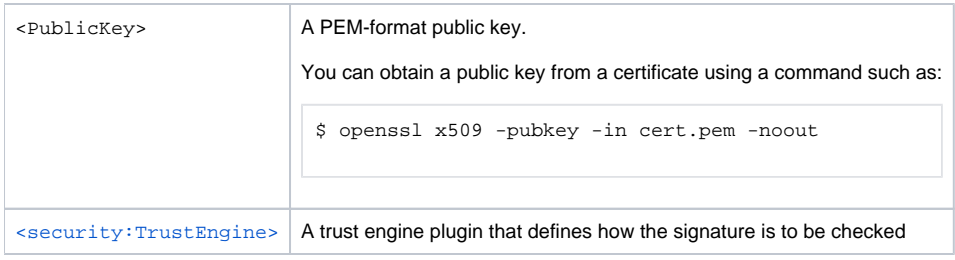

## Examples

#### **Externally specified certificate file**

<MetadataFilter xsi:type="SignatureValidation" requireSignedRoot="true" certificateFile="\${idp.home}/credentials /signer.pem"/>

#### **Inline key**

```
<MetadataFilter xsi:type="SignatureValidation" requireSignedRoot="true">
  <PublicKey>
    MIIBI.....
  </PublicKey>
</MetadataFilter>
```
#### **Metadata Provider with inline trust engine**

```
<MetadataFilter xsi:type="SignatureValidation" requireSignedRoot="true">
    <security:TrustEngine id="SignerTrustEngine" xsi:type="security:StaticExplicitKeySignature">
        <security:Credential id="SignerCredential" xsi:type="security:X509ResourceBacked">
            <security:Certificate>${idp.home}/credentials/signer.pem</security:Certificate>
        </security:Credential>
    </security:TrustEngine>
</MetadataFilter>
```
#### **Metadata Provider with inline trust engine with multiple validation credentials**

```
<MetadataFilter xsi:type="SignatureValidation" requireSignedRoot="true">
    <security:TrustEngine id="SignerTrustEngine" xsi:type="security:StaticExplicitKeySignature">
        <security:Credential id="SignerCredential_1" xsi:type="security:X509ResourceBacked">
            <security:Certificate>${idp.home}/credentials/signer1.pem</security:Certificate>
        </security:Credential>
         <security:Credential id="SignerCredential_2" xsi:type="security:X509ResourceBacked">
            <security:Certificate>${idp.home}/credentials/signer2.pem</security:Certificate>
        </security:Credential>
    </security:TrustEngine>
</MetadataFilter>
```
### **PKIX signature validation with static trust anchors**

```
<MetadataFilter xsi:type="SignatureValidation" requireSignedRoot="true">
    <security:TrustEngine id="VTSignerTrustEngine" xsi:type="security:StaticPKIXSignature">
         <security:TrustedName>shib</security:TrustedName>
         <security:ValidationInfo id="VTPKIXValidationInfo" xsi:type="security:PKIXResourceBacked">
            <security:Certificate>${idp.home}/credentials/vtmwca.pem</security:Certificate>
        </security:ValidationInfo>
    </security:TrustEngine>
</MetadataFilter>
```